## Steps to Completing a Formal Teaching Observation in Clinical Practice

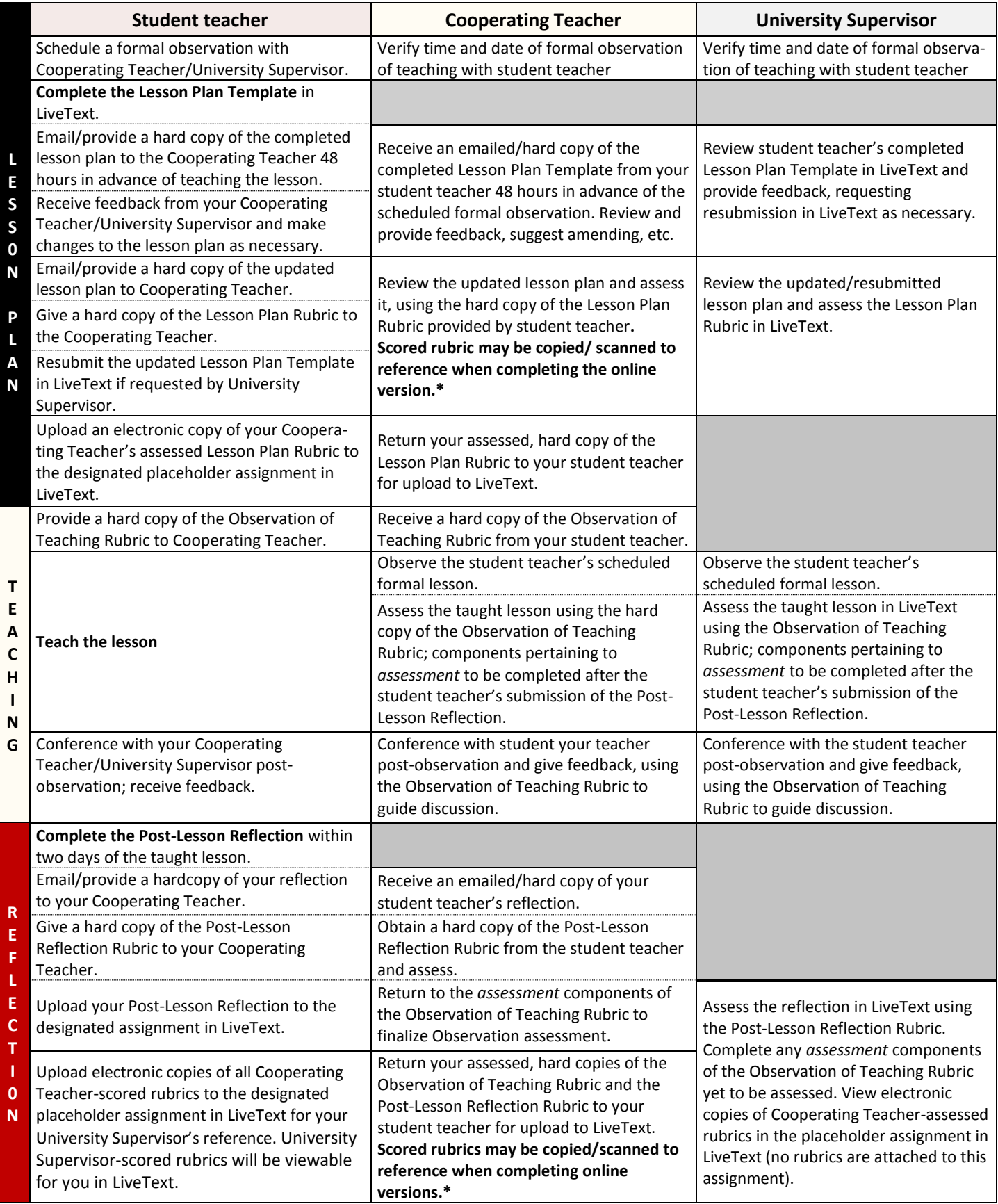

**Cooperating Teachers will receive links via email from OEDCP Account to assess the student teacher's lesson plan, teaching, post-lesson reflection, and dispositions. There will be one assessment per placement or one assessment at midterm and final if the student teacher remains at the same placement throughout the semester.** Created 9 November 2018--OEDCP